## Graphics with Processing

2018-00 ガイダンス http://vilab.org 塩澤秀和

### **0.1 Computer Graphics**

#### **□ コンピュータグラフィックス(CG)とは**

■ グラフィックス(画像・映像)をコンピュータにプログラムした 計算によって自動的に生成すること

#### ロこの科目は、何でないか?

- デジカメで撮影した写真の編集
- フォトショップなどのソフトで、2次元の絵を描く方法
- 高度な3DCGソフトを使った映像作品(CGアニメ)の作成

#### □この科目は、何を学習するか? ■CGのための理論 ⇒ 数学 ■ CGのための技術 ⇒ プログラミング

## 0.2 この科目に必要な知識

#### **□ CG=数学+プログラミング**

- 数学もプログラミングも苦手な人は頑張りましょう
- シラバスをちゃんと読んでから、 履修申告して下さいね

#### □ 数学

■「代数学入門」程度の知識(行列と写像) ■ 三角関数, 3次元座標, ベクトル, 行列

#### ロ プログラミング

- 「プログラミングII」程度の知識(Java, C, C#系)
- ループ, メソッド(関数), 2次元配列, クラス(構造体)

## 0.3 授業概要

#### □ 日程(案)

- 前半(第1回~第6回)
- ■後半(第7回~第12回)
- 発展(第14回~第15回)

#### 2次元グラフィックス 3次元グラフィックス モデリング・CGの応用

#### □ 成績

- ■期末レポート(作品提出 / チーム制)
- ペーパーテスト(第13回?)
- 毎回の演習課題の提出状況(優秀作品はボーナス点)

#### □ 理論+プログラミング

■ 毎回演習課題を出すので、自分で確実にやっていくこと

 $0.4<sup>1</sup>$ 意!

# 毎回課題が出ます。

## テストでは数学も使います。

十分に納得した上で履修してください。

最後に文句を言わないでください。

## 0.5 ベクトル計算の復習

#### ベクトルと座標・ベクトルの和(作図せよ)

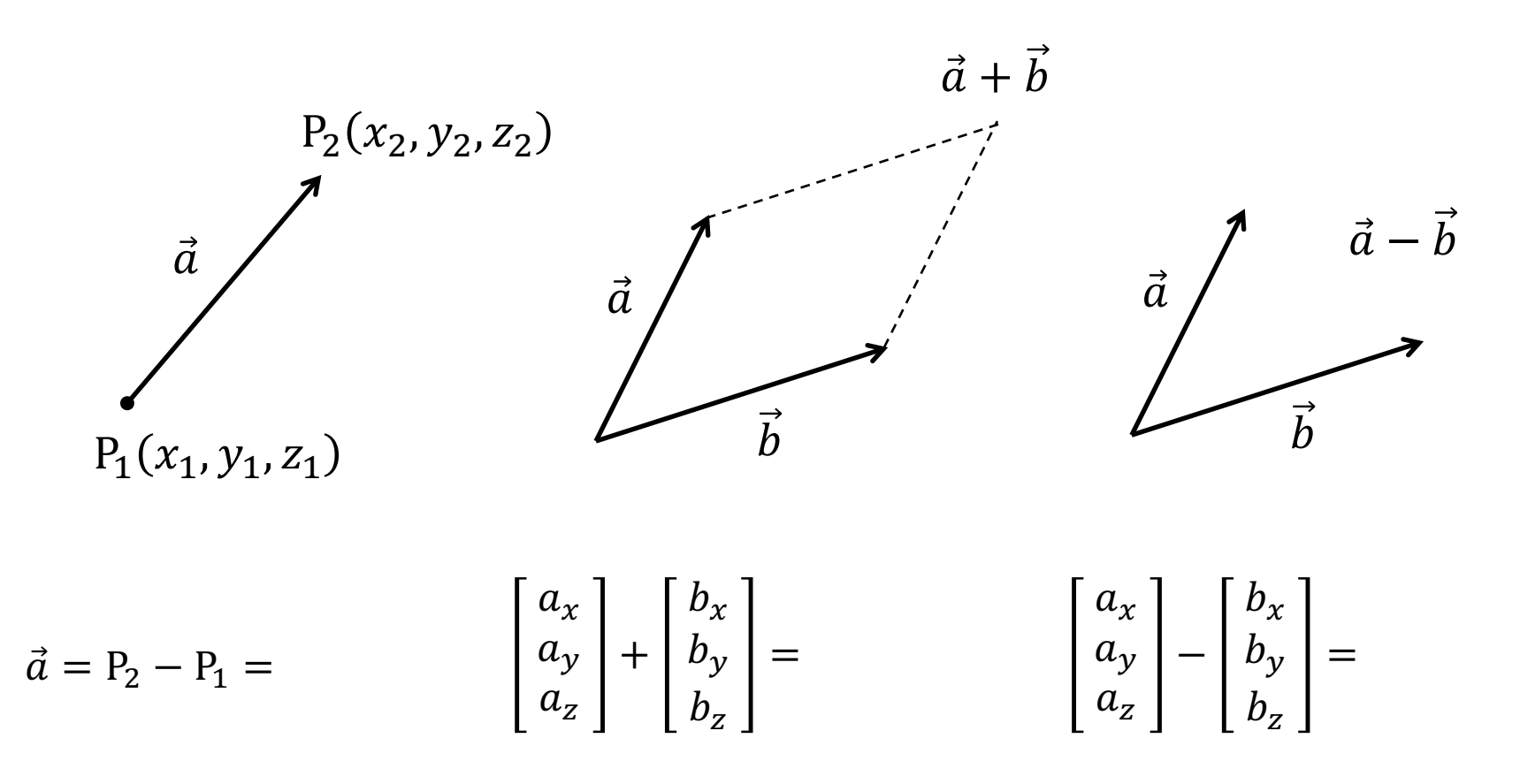

## 0.6 行列計算の復習

行列の和と積(計算せよ)

$$
\begin{bmatrix} a_{11} & a_{12} \\ a_{21} & a_{22} \end{bmatrix} + \begin{bmatrix} b_{11} & b_{12} \\ b_{21} & b_{22} \end{bmatrix} =
$$

$$
k\left[\begin{array}{cc}a_{11}&a_{12}\\a_{21}&a_{22}\end{array}\right]=
$$

$$
\begin{bmatrix} a_{11} & a_{12} \\ a_{21} & a_{22} \end{bmatrix} \begin{bmatrix} b_{11} \\ b_{21} \end{bmatrix} =
$$

$$
\begin{bmatrix} a_{11} & a_{12} \\ a_{21} & a_{22} \end{bmatrix} \begin{bmatrix} b_{11} & b_{12} \\ b_{21} & b_{22} \end{bmatrix} =
$$

## 0.7 三角関数の復習

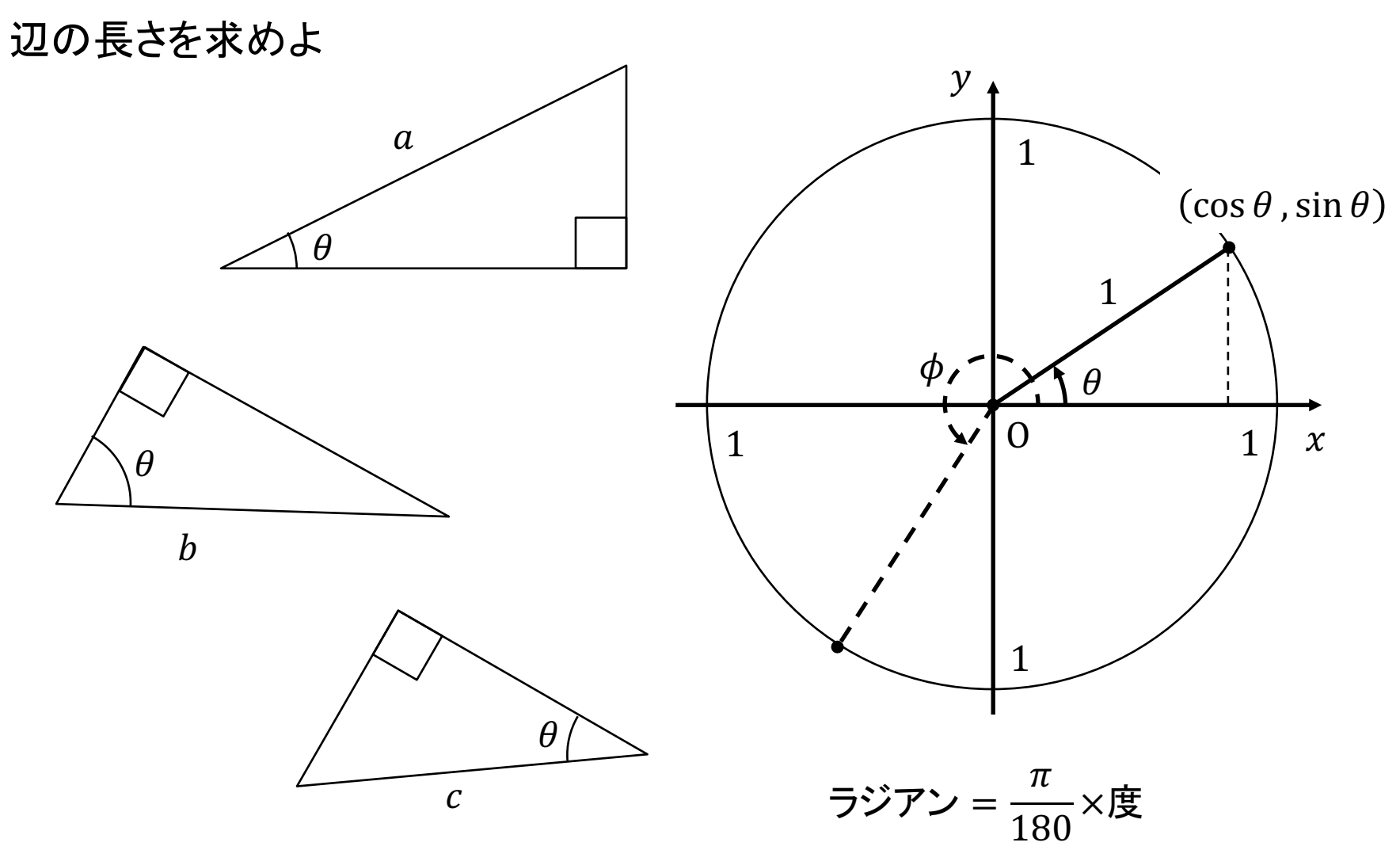

## 0.8 3DCGを今すぐ始めたい人へ

- $MagicalVoxel \leftarrow$ おすすめ
	- ephtracy.github.io
	- Minecraftのようにボクセル (立方体)でモデリング
- ロ メタセコイア
	- www.metaseq.net
	- 日本製で資料が豊富、無料版あり
- p Art of Illusion
	- www.artofillusion.org
	- 基本機能をサポート, Java製
- p SketchUp Make
	- www.sketchup.com
	- 建物・人工物のモデリングに向く
- **Blender** 
	- www.blender.org
	- 高機能でフリー&オープンソース
- n Maya / 3ds Max など
	- Autodesk社のプロ向け製品
	- 学生は無償で利用可能
	- www.autodesk.co.jp/education
- p Sculptris
	- n pixologic.com/sculptris/
	- 粘土・彫刻のようにモデリング
- p Vue Pioneer
	- www.e-onsoftware.com
	- 自然景観生成(非商用フリー版)
- p DAZStudio
	- www.daz3d.com/get\_studio
	- 人体ポーズ&アニメーション作成
- ロ ブラウザソフトウェア
	- www.tinkercad.com
	- stephaneginier.com/sculptgl/

9